# **ProQuest Environmental Science Professional**

Date revised: 29 July 2021

### Description

This multidisciplinary database, provides unparalleled and comprehensive coverage of the environmental sciences. Abstracts and citations are drawn from more than 6,000 serials including scientific journals, conference proceedings, reports, monographs, books and government publications.

#### Included Databases

Aqualine Aquatic Science & Fisheries Abstracts (ASFA) Bacteriology Abstracts (Microbiol B) COS Conference Papers Index Ecology Abstracts **Environment Abstracts** Ecology Abstracts **Environment Abstracts Environmental Engineering Abstracts** Environmental Impact Statements: Digests Health & Safety Science Abstracts Industrial & Applied Microbiology Abstracts (Microbiol A) Meteorological & Geoastrophysical Abstracts Oceanic Abstracts Pollution Abstracts **Risk Abstracts** Sustainability Science Abstracts **Toxicology Abstracts** TOXLINE Water Resources Abstracts

### Subject Coverage

Agricultural biotechnology Air quality Hazardous waste Meteorology Pollution: land, air, water, noise, solid, waste, radioactive Toxicology and emmissions Waste management Water resource issues

Clarivate

The following thesauri are available Aquatic Sciences & Fisheries Abstracts (ASFA)

Thesaurus EIS Controlled Terms Life Sciences Thesaurus Meteorological & Geoastrophysical terms Pollution Controlled Vocabulary Taxanomic Terms (Latin Names of Organisms Vocabulary) Technology Terms Water Resources Abstracts Thesaurus

#### Date Coverage

1960-present

#### **Geographic Coverage**

International

#### **Update Frequency**

Monthly

#### **Document Types**

Books Conference Papers Patents Reports Scholarly Journals

#### Publisher

This database contains a collection of ProQuest's quality technology and engineering products. Questions concerning file content should be directed to:

ProQuest LLC 789 E. Eisenhower Parkway P.O. Box 1346 Ann Arbor, MI 48106-1346 USA 
 Telephone:
 +1 (734) 761-4700

 Toll-free:
 +1 (800) 889-3358

 Fax:
 +1 (734) 997-4268

 URL:
 www.proquest.com

© 2023 Clarivate. Clarivate and its logo, as well as all other trademarks used herein are trademarks of their respective owners and used under license.

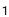

### Sample document

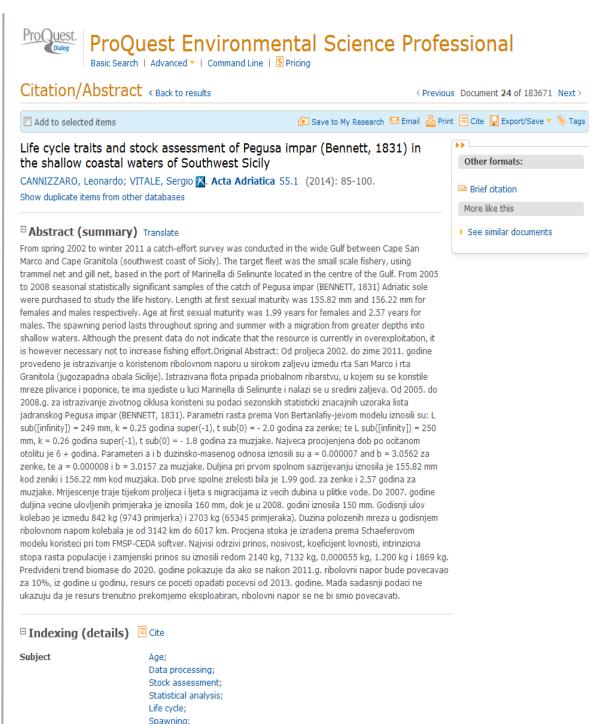

Coastal waters; Migration; Fishing; Life history; Sexual maturity; Fisheries; Gills; Coasts; Pequisa

|                    | 1                                                                                                    |                                                                                                    |  |
|--------------------|----------------------------------------------------------------------------------------------------|----------------------------------------------------------------------------------------------------|--|
| ті                 | Title                                                                                                    | Life cycle traits and stock assessment of Pegusa impar (Bennett, 1831) in the<br>shallow coastal waters of Southwest Sicily                                             |  |
| ΟΤΙ                | Alternate title                                                                                                    | Znacajke zivotnog ciklusa i procjena stoka lista jadranskoga, Pegusa impar<br>(Bennett, 1831) u plitkim priobalnim vodama jugozapadne Sicilije                          |  |
| AU,AUFN,AULN       | Author                                                                                                    | CANNIZZARO, Leonardo <sup>1</sup> ; VITALE, Sergio                                                                                                    |  |
| AF                 |                                                                                                    | <sup>1</sup> National Research Council - Institute for Coastal Marine Environment, Capo<br>Granitola Branch, Campobello di Mazara TP, Italy, leonardo.cannizzaro@cnr.it |  |
| LA<br>DTYPE<br>PUB | Language                                                                                                    | English                                                                                                    |  |
|                    | Document type                                                                                                    | Journal Article                                                                                                    |  |
| PUB                | Publication title                                                                                                    | Acta Adriatica                                                                                                    |  |
| SRC                | Source details                                                                                                    | Acta Adriatica. Vol. 55, no. 1, pp. 85-100. 2014.                                                                                                    |  |
| vo                 | Volume                                                                                                    | 55                                                                                                    |  |
| iss                | Issue                                                                                                    | 1                                                                                                    |  |
| PG                 | Pagination                                                                                                    | 85-100                                                                                                    |  |
| РСТ                | Page count                                                                                                    | 16                                                                                                    |  |
| ISSN               | ISSN                                                                                                    | 0001-5113                                                                                                    |  |
| PB,PBLOC           | Publisher                                                                                                    | Institut za Oceanografiju i Ribarstvo, Mose Pijade 63, Box 114 Split 58001<br>Croatia                                                                                   |  |
| SFL                | Subfile                                                                                                    | Oceanic Abstracts; ASFA Marine Biotechnology Abstracts                                                                                                    |  |
| PD,YR<br>DREV      | Publication date                                                                                                    | 2014                                                                                                    |  |
| DREV               | Date revised                                                                                                    | 2014-09-01                                                                                                    |  |
| AN                 | Accession number                                                                                                    | 20744116                                                                                                    |  |
|                    | AN Accession number 20744116<br>Document URL http://search.proquest.com/professional/docview<br>/1566843757?accountid=166878 | http://search.proquest.com/professional/docview                                                                                                    |  |
|                    | Document DKL                                                                                                    | /1566843757?accountid=166878                                                                                                    |  |
| FAV                | First available                                                                                                    | /1566843757?accountid=166878<br>2014-10-02                                                                                                    |  |
| FAV<br>UD          |                                                                                                    |                                                                                                    |  |

# Search fields

| Field Name <sup>1</sup>                                      | Field<br>Code      | Example                                                                           | Description and Notes                                                                                                    |  |
|--------------------------------------------------------------|--------------------|-----------------------------------------------------------------------------------|----------------------------------------------------------------------------------------------------|--|
| Abstract                                                     | AB                 | ab(fishing AND overexploitation)                                                  | Use adjacency and/or Boolean operators to narrow search results.                                                                                         |  |
| Abstract present                                             | ABANY              | "Ecosystem-Based Management"<br>AND abany(yes)                                    | Add: <i>AND ABANY(YES)</i> to a query to limit retrieval to records with abstracts.                                                                      |  |
| Accession number                                             | AN                 | an(20744116)                                                                      | A unique document identification number<br>assigned by the information provider.<br>A record can display multiple accession                              |  |
|                                                              |                    |                                                                                   | numbers – depending on the products within which it is stored.                                                                                           |  |
| All fields                                                   | ALL                | all("life cycle traits")                                                          | Searches all fields in bibliographic files. Use adjacency and/or Boolean operators to narrow search results.                                             |  |
| All fields + text                                            |                    | "life cycle traits"                                                               | Same as ALL field code: searches all fields in bibliographic files.                                                                                      |  |
| Author <sup>2</sup><br>Author First Name<br>Author Last name | AU<br>AUFN<br>AULN | au("vitale, sergio")<br>aufn(Sergio)<br>auln(vitale)                              | Includes all authors. See also First author.                                                                                                    |  |
| First author                                                 | FAU                | fau(cannizzaro leonardo)                                                          | First name listed in Author field. It is<br>included in Author browse, but its position<br>cannot be specified in the Author browse.<br>See also Author. |  |
| Author affiliation                                           | AF                 | af("institute for coastal marine<br>environment" PRE/3 "campobello<br>di mazara") |                                                                                                    |  |
| Cited author                                                 | CAU                | cau(thomas harris)                                                                | Authors of cited works.                                                                                                    |  |
| Cited document title                                         | CTI                | cti(sediment N/5 cuyahoga)                                                        |                                                                                                    |  |
| Cited publication date                                       | CYR                | cyr(2009)                                                                         |                                                                                                    |  |
| Cited publication title                                      | CPUB               | cpub("biotechnology for biofuels")                                                |                                                                                                    |  |
| Classification code <sup>2</sup>                             | сс                 | cc("q2 02406")<br>cc("energy from the sea")                                       | Not currently displayed                                                                                                    |  |
|                                                              |                    | cf("biochemical society ")                                                        |                                                                                                    |  |
| Conference information                                       | CF                 | cf(glasgow)                                                                       | Includes conference title, location, number, date.                                                                                                    |  |
|                                                              |                    | cf(2008)                                                                          |                                                                                                    |  |
| Corporate author                                             | CA                 | ca(hoechst OR schering)                                                           |                                                                                                    |  |
| Date completed                                               | DCOM               | dcom(<20130726)                                                                   |                                                                                                    |  |
| Date created                                                 | DCRE               | dcre(20130101-20130331)                                                           | Date the Informaton Provider created the record. Note that not all Providers identify a date of creation.                                                |  |
| Date revised                                                 | DREV               | drev(2014-09-01)<br>drev(>20121231)                                               | Date that the Information provider revised<br>the record. Note that not all Providers<br>identify a date of revision.                                    |  |
| DOI                                                          | DOI                | doi("10.1007/s00227-010-1420-<br>x")                                              | Digital Object Identifier                                                                                                    |  |
| Document feature                                             | DF                 | df(table)                                                                         | Indicates presence in original article of availability of graphics, tabular data, illustrations, etc.                                                    |  |

<sup>&</sup>lt;sup>1</sup> Proquest Environmental Science Professional is a 'meta-product'; it brings together multiple databases under a single search interface. All the fields listed here as being searchable and displayable may not be present in every one of these individual databases.

| Field Name <sup>1</sup>        | Field<br>Code | Example                                                                            | Description and Notes                                                                                                    |  |
|--------------------------------|---------------|------------------------------------------------------------------------------------|----------------------------------------------------------------------------------------------------|--|
| Document title                 | ті            | ti(Life cycle traits and stock assessment of Pegusa impar)                         | Includes Alternate (OTI), but not Publication title (PUB).                                                                                                    |  |
| Title only                     | τιο           | tio(wylfa N/5 nuclear)                                                             | Searches only the Title, not alternate title or subtitle.                                                                                                    |  |
| Alternate title                | ΟΤΙ           | oti(Znacajke zivotnog ciklusa i procjena stoka)                                    | Usually the original, non-English title                                                                                                    |  |
| Document type                  | DTYPE         | dtype("journal article")                                                           |                                                                                                    |  |
| First available                | FAV           | fav(20141002)<br>fav(20120101-20120630)                                            | Indicates the first time a document was<br>loaded in a specific database on PQD. It will<br>not change however many times the record<br>is subsequently reloaded, as long as the<br>accession number does not change. |  |
| From database <sup>2</sup>     | FDB           | ti(earthquake*) AND<br>fdb(envscienceprof)<br>ti(earthquake*) AND<br>fdb(10000200) | Useful in multi-file searches to isolate records from a single file. FDB cannot be searched on its own; specify at least one search term then AND it with FDB.                                                        |  |
| Identifier (keyword)           | IF            | if(irrigation or drainage)                                                         |                                                                                                    |  |
| ISBN                           | ISBN          | isbn(9781267951021)                                                                |                                                                                                    |  |
| ISSN                           | ISSN          | issn(0001-5113)<br>issn(00015113)                                                  | Also retrieves electronic ISSNs.                                                                                                    |  |
| Issue                          | ISS           | iss(1)                                                                             | Also searchable via the Look Up Citation tool.                                                                                                    |  |
| Journal title                  | JN            | jn("acta adriatica")                                                               | Journal names only. For complete<br>Publication name types, use PUB. Displays<br>in Publication title.<br>Also searchable via the Look Up Citation<br>tool for Publication name.                                      |  |
| Language                       | LA            | la(english)                                                                        | The language in which the document was originally published.                                                                                                    |  |
| Location                       | LOC           | loc(Virginia)                                                                      |                                                                                                    |  |
| MeSH                           | MESH,<br>SU   | mesh("acute disease")                                                              | Available only in nthe TOXLINE subfile                                                                                                    |  |
| Notes                          | NT            | nt(reprint*)                                                                       |                                                                                                    |  |
| Number of pages                | PCT           | pct(16)                                                                            |                                                                                                    |  |
| Pagination                     | PG            | pg(85-100)                                                                         | See also Start page.                                                                                                    |  |
| Patent assignee                | AP, PAT       | ap("the university of north Carolina")                                             | Displays in Patent information                                                                                                    |  |
| Publication date               | PD            | pd(2014)<br>pd(>20120630)<br>pd(20120701-20120831)                                 | Also searchable via the Look Up Citation tool.                                                                                                    |  |
| Publication title <sup>2</sup> | PUB           | pub("Acta adriatica")                                                              | Title of publication where document<br>originally appeared. Also searchable via the<br>Look Up Citation tool.                                                                                                    |  |
| Publication type               | PT,<br>STYPE  | pt("scholarly journals")                                                           |                                                                                                    |  |

<sup>&</sup>lt;sup>2</sup> Click the "Field codes" hyperlink at the top right of the Advanced Search page. Click "Search syntax and field codes", then click on "FDB command" to get a list of database names and codes that can be searched with FDB.

| Field Name <sup>1</sup> | Field<br>Code | Example                                        | Description and Notes                                                                              |  |
|-------------------------|---------------|------------------------------------------------|----------------------------------------------------------------------------------------------------|--|
| Publication year        | YR, PY        | yr(2014)<br>yr(>2011)                          | Single year or a range of years may be searched.                                                   |  |
|                         |               | yr(2013-2014)                                  | Displays in Publication date.                                                                      |  |
| Publisher               | PB            | pb("Institut za Oceanografiju i<br>Ribarstvo") |                                                                                                    |  |
| Publisher location      | PBLOC         | pbloc(croatia)                                 |                                                                                                    |  |
| References              | RF            | rf("Optical oceanography" AND dickey)          |                                                                                                    |  |
| Source type             | PT,STY<br>PE  | pt("conference papers & proceedings")          | Searches references cited in the original document.                                                |  |
| Start page              | PAGE          | page(85)                                       | Also searchable on the Look Up Citation page.<br>Displays in Pagination.                           |  |
| Subfile                 | SFL           | sfl(asfa)                                      | The individual database(s) in which the record appears.<br>Also searchable using two-letter codes. |  |
| Subject <sup>2</sup>    | SU            | su("stock assessment")                         |                                                                                                    |  |
| Substance               | SUBST         | subst(toluene)                                 | Available only in the TOXLINE subfile; terms display in both Substance and generic name fields.    |  |
| Updates                 | UD            | ud(>20121231)<br>ud(20130101-20130630)         | The date(s) the record was loaded as a result of an update provided by the supplier.               |  |
| Volume                  | VO            | vo(55)                                         |                                                                                                    |  |

## Search tools

Field codes are used to search document fields, as shown in the sample document. Field codes may be used in searches entered on the **Basic Search**, **Advanced Search**, and **Command Line** search pages. **Limit options**, **Look up lists**, and **"Narrow results by" filters** tools are available for searching. Some data can be searched using more than one tool.

# Limit options

Limit options are quick and easy ways of searching certain common concepts. Check boxes are available for:

### Peer reviewed

Short lists of choices are available for:

Source type, Document type and Language

Date limiters are available in which you can select single dates or ranges for date of publication and updated.

# Browse fields

You can browse the contents of certain fields by using Look Up lists in the fields drop-down for:

Author, Publication title, Subject, Classification

## "Narrow Results By" filters

When results of a search are presented, the results display is accompanied by a list of "Narrow results by" options shown on the right-hand panel. Click on any of these options and you will see a ranked list showing the most frequently occurring terms in your results. Click on the term to apply it to ("narrow") your search results. Narrow results by filters in this database include:

Peer reviewed, Source type, Publication title, Document type, Author, Subject, Classification, Company/organization, Location, Language, Database, Publication date.

### Look up citation

If you need to trace a particular bibliographic reference, use the Look Up Citation feature. Find a link to this toward the top left of the Advanced Search page, or in the drop list under Advanced on any search form; click this and you will go to a page where you can enter any known details of the citation, including: Document title, Author, Publication title, ISSN, ISBN, Volume, Issue, Page, Publication date, DOI.

### **Document formats**

| Document Format           | Fields                                                                                                    | Online | Export /<br>Download |
|---------------------------|----------------------------------------------------------------------------------------------------|--------|----------------------|
| Brief view                | Title and Publication date.                                                                                      | √      |                      |
| Detailed view             | Same as Brief view plus a 3-line KWIC window.                                                                    | ~      |                      |
| KWIC (Keyword in Context) | Detailed view plus all occurrences of your search terms,<br>highlighted within the fields where the terms occur. | ~      | ~                    |
| Preview                   | Title, Author, Publication title, Publisher, Volume, Issue,<br>Pagination, Publication date, Abstract, Subject.  | ~      |                      |
| Brief citation            | Bibliographic record minus Abstract and Indexing                                                                 | √      | ~                    |
| Citation                  | Bibliographic record plus Indexing.                                                                              | √3     | ~                    |
| Citation / Abstract       | Complete bibliographic record                                                                                    | √4     | $\checkmark$         |
| Custom                    | Choose the fields you want.                                                                                      |        | √4                   |

### **Terms & Conditions**

Dialog Standard Terms & Conditions apply.

Contact: **ProQuest Dialog Global Customer Support** Email: Customer@dialog.com Within North America **1 800 334 2564** Outside North America **00 800 33 34 2564** 

<sup>&</sup>lt;sup>3</sup> In Online-view mode, PQD gives access to two Document Formats only: *Brief citation*, and the 'most complete' format available. Depending on the database, or the amount of data available for a record, the most complete format may be any one of *Citation*, *Citation/Abstract*, *Full text*, or *Full text* – *PDF*.

<sup>&</sup>lt;sup>4</sup> Custom export/download format is available in the following mediums only: HTML, PDF, RefWorks, RTF, Text only.